# **BAB III**

# **METODE PENELITIAN**

### **A. Rancangan Penelitian**

 $\overline{\phantom{a}}$ 

1. Pendekatan Penelitian

Dalam penelitian ini peneliti menggunakan pendekatan penelitian kuantitatif. Penelitian kuantitatif adalah salah satu jenis kegiatan yang spesifikasinya adalah sistematis, terencana dan terstruktur dengan jelas sejak awal pembuatan desain penelitian, baik tentang tujuan penelitian, subjek penelitian, objek penelitian, sampel data, sumber data maupun metodologinya (mulai pengumpulan data hingga analisis data). Pendekatan kuantitatif mementingkan adanya variabel-variabel sebagai obyek penelitian dan variabel-variabel tersebut harus didefinisikan dalam bentuk operasionalisasi variabel masing-masing.<sup>1</sup>

Metode penelitian kuantitatif diartikan sebagai metode penelitian yang berlandaskan pada filsafat positivisme, digunakan untuk meneliti pada populasi atau sampel tertentu, pengumpulan data menggunakan instrumen penelitian, analisis data bersifat kuantitatif atau statistik, dengan tujuan untuk menguji hipotesis yang telah ditetapkan. $^2$ 

Dalam penelitian ini, penulis mengangkat permasalahan tentang regulasi diri dalam belajar aspek metakognitif, motivasi dan perilaku dalam memengaruhi prestasi belajar SKI siswa yang kemudian dicari

<sup>1</sup>Ahmad Tanzeh, *Pengantar Metode Penelitian*, (Yogyakarta: Teras, 2009), hal. 19

<sup>2</sup> Sugiyono, *Metode Penelitian Kuantitatif, Kualitatif, Dan R&D*, (Bandung: Alfabeta, 2016), hal. 8

pemecahannya dan hasil penelitian tersebut berdasarkan data perhitungan statistik.

2. Jenis Penelitian

Adapun jenis penelitian yang digunakan adalah penelitian korelasi. Penelitian korelasi adalah suatu penelitian yang melibatkan tindakan pengumpulan data guna menentukan, apakah ada hubungan dan tingkat hubungan antara dua variabel atau lebih. Adanya hubungan dan tingkat variabel ini penting, karena dengan mengetahui tingkat hubungan yang ada, peneliti akan dapat mengembangkannya.<sup>3</sup> Pola penelitian ini dimaksudkan untuk memberikan gambaran secara mendalam tentang terjadinya pengaruh regulasi diri dalam belajar terhadap prestasi belajar SKI siswa di MTsN 1 Kota Blitar.

### **B. Variabel Penelitian**

 $\overline{a}$ 

Secara teoritis variabel dapat didefinisikan sebagai atribut seseorang, atau objek, yang mempunyai variasi antara satu orang dengan yang lain atau satu objek dengan objek lain. Variabel penelitian adalah suatu atribut atau sifat atau nilai dari orang, obyek atau kegiatan yang mempunyai variasi tertentu yang ditetapkan oleh peneliti untuk dipelajari dan kemudian ditarik kesimpulannya.<sup>4</sup> Variabel bebas (*independen variable*) adalah variabel yang menjadi sebab atau merubah atau memengaruhi variabel terikat. Sedangkan

<sup>3</sup> Sukardi, *Metodologi Penelitian Pendidikan,* (Jakarta: PT Bumi Aksara. 2013), hal. 166 4 Sugiyono, *Metode Penelitian . . .* , hal. 38

variabel terikat (*dependent variable*) merupakan variabel yang dipengaruhi atau menjadi akibat karena adanya variabel bebas.<sup>5</sup>

Variabel yang digunakan dalam penelitian ini yaitu:

- 1. *Independent variable* (variabel X) yakni regulasi diri dalam belajar (X) yang meliputi aspek metakognitif  $(X_1)$ , aspek motivasi  $(X_2)$  dan aspek perilaku  $(X_3)$
- 2. *Dependent variable* (variabel Y) yakni prestasi belajar (Y)

# **C. Populasi, Sampling dan Sample Penelitian**

1. Populasi

 $\overline{\phantom{a}}$ 

Populasi adalah wilayah generalisasi yang terdiri atas obyek dan subyek yang mempunyai kualitas dan karakteristik tertentu yang ditetapkan oleh peneliti untuk mempelajari dan kemudian ditarik kesimpulan.<sup>6</sup> Populasi merupakan keseluruhan dari karakteristik atau unit hasil pengukuran yang menjadi obyek penelitian.<sup>7</sup> Populasi dalam penelitian ini adalah seluruh siswa kelas VIII MTsN 1 Kota Blitar yang berjumlah sekitar 349 siswa yang terbagi dalam sembilan kelas.

### **Tabel 3.1**

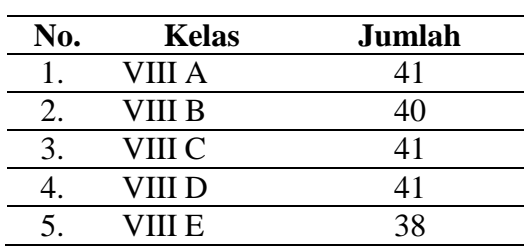

## **Populasi Penelitian**

*Bersambung...*

<sup>5</sup> Syofian Siregar, *Metode Penelitian Kuantitatif,* (Jakarta: Kencana, 2013), hal. 10 6 Sugiyono, *Metode Penelitian . . .* , hal. 80

<sup>7</sup>Riduwan, *Pengantar Statistika Sosial,* (Bandung: Alfabeta, 2012), hal. 6

*Lanjutan tabel 3.1...*

| No. | <b>Kelas</b> | Jumlah |
|-----|--------------|--------|
| 6.  | VIII F       | 36     |
|     | VIII G       | 36     |
|     | VIII H       | 38     |
|     | VIII I       | 38     |
|     | Jumlah       | 349    |

2. Sampling

Sampling adalah cara yang digunakan untuk mengambil sampel. Teknik pengambilan sampel dari suatu populasi dapat dibedakan menjadi dua yaitu<sup>8</sup>:

- a. *Probability sampling* adalah teknik pengambilan sampel yang memberikan peluang yang sama bagi setiap unsur (anggota) populasi untuk dipilih menjadi anggota sampel. Teknik ini meliputi, *simple random sampling, proportionate stratified random sampling, disproportionate stratified random, sampling area (cluster sampling)*.
- b. *Nonprobability sampling* adalah teknik pengambilan sampel yang tidak memberi peluang atau kesempatan sama bagi setiap unsur atau anggota populasi untuk dipilih menjadi sampel. Teknik ini meliputi, *sampling sistematis, sampling kuota, sampling aksidental, purposive sampling, sampling jenuh dan snowball sampling.*

Dalam penelitian ini, peneliti menggunakan teknik probability sampling dengan *proportionate stratified random sampling* yaitu teknik sampling yang digunakan bila populasi mempunyai anggota atau unsur

<sup>8</sup> Sugiyono, *Metode Penelitian . . .* , hal. 82

yang tidak homogen dan berstrata secara proporsional dan diambil secara acak.

3. Sampel Penelitian

Sampel adalah bagian dari jumlah dan karakteristik yang dimiliki oleh populasi tersebut. Bila populasi besar, dan peneliti tidak mungkin mempelajari semua yang ada pada populasi, misalnya karena keterbatasan dana, tenaga dan waktu, maka peneliti dapat menggunakan sampel yang diambil dari populasi itu.<sup>9</sup>

Penentuan besarnya ukuran sampel dalam penelitian ini menggunakan rumus dari *Isaac* dan *Michael* dengan taraf kesalahan 5%. Rumus untuk menghitung ukuran sampel dari populasi adalah sebagai berikut:

$$
s = \frac{\lambda^2.N.P.Q}{d^2 (N-1)+\lambda^2.P.Q}
$$

Namun peneliti langsung melihat tabel penentuan jumlah sampel dari populasi yang telah dikembangkan dari *Isaac* dan *Michael* dengan taraf kesalahan 5% dan N=349. Maka jumlah sampelnya sebesar 177 siswa. Karena menggunakan *proportionate stratified random sampling*  maka perhitungannya sebagai berikut:

- a. VIII A, C, D = 41 siswa, maka  $41/349 \times 177 = 20,7 = 21$
- b. VIII B = 40 siswa, maka  $40/349 \times 177 = 20,2 = 20$
- c. VIII E, H, I = 38 siswa, maka 38/349 x 177 = 19,2 = 19
- d. VIII F dan G = 36 siswa, maka 36/349 x 177 = 18,2 = 18

62

<sup>9</sup> *Ibid.,* hal. 81

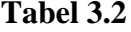

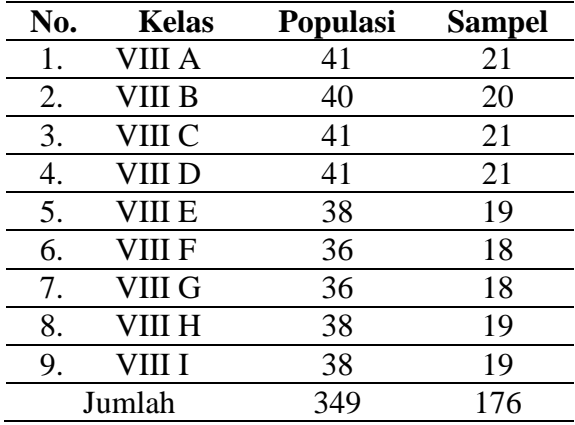

### **Sampel Penelitian**

Berdasarkan tabel diatas, maka banyaknya sampel dalam penelitian ini sebesar 176 siswa yang diambil secara random dari masing-masing kelas.

### **D. Kisi-Kisi Instrumen**

Kisi-kisi instrumen penelitian yang akan digunakan dalam pembuatan angket regulasi diri dalam belajar disusun dengan menggunakan teori dari Zimmerman, yang meliputi aspek metakognitif, motivasi dan perilaku. Indikator untuk aspek metakognitif adalah merencanakan, mengorganisasi, mengukur diri dan menginstruksikan diri. Aspek motivasi indikatornya adalah motivasi instrinsik, otonomi diri dan kepercayaan diri. Sedangkan untuk aspek perilaku adalah memilih, menyusun dan menciptakan lingkungan sosial dan fisik.

Untuk variabel prestasi belajar SKI siswa peneliti menggunakan raport semester ganjil tahun 2017/2018. Penjelasan alat ukur ini untuk lebih jelasnya dijabarkan dalam bentuk kisi-kisi pada tabel berikut ini:

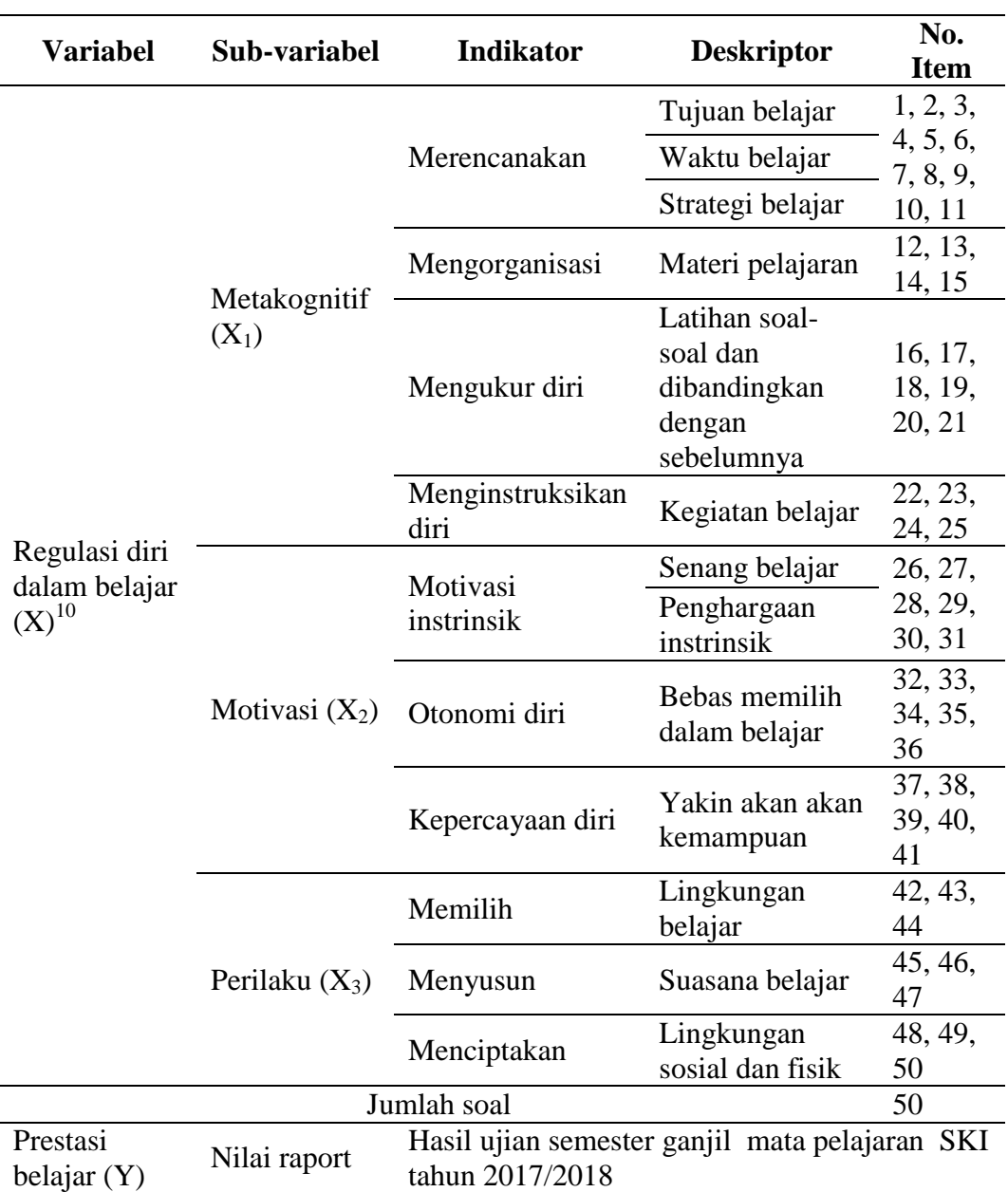

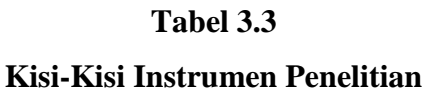

# **E. Instrumen Penelitian**

 $\overline{a}$ 

Instrumen merupakan komponen kunci dalam suatu penelitian. Mutu instrumen akan menentukan mutu data yang digunakan dalam penelitian,

<sup>10</sup>M. Nur Ghufron dan Rini Risnawati, *Teori-Teori Psikologi*, (Yogyakarta: Ar-Ruzz Media, 2017), hal. 59

sedangkan data merupakan dasar kebenaran empirik dari penemuan atau kesimpulan penelitian.<sup>11</sup> Instrumen penelitian adalah suatu alat yang digunakan untuk memperoleh, mengolah dan menginterpretasikan informasi yang diperoleh dari para responden yang dilakukan dengan menggunakan pola ukur yang sama.<sup>12</sup> Instrumen penelitian adalah suatu alat yang digunakan mengukur fenomena alam mapun sosial yang diamati. Secara spesifik semua fenomena ini disebut variabel penelitian.<sup>13</sup> Instrumen-instrumen yang digunakan untuk mengukur variabel penelitian perlu diuji terlebih dahulu validitas dan reliabilitasnya.

Instrumen dalam penelitian ini menggunakan kuesioner (angket) yang diberikan kepada responden yaitu siswa kelas VIII MTsN 1 Kota Blitar. Kuesioner yang disebarkan berisi serangkaian pernyataan yang berkaitan dengan permasalahan dalam penelitian yaitu tentang regulasi diri dalam belajar. Bentuk kuesioner (angket) yang digunakan adalah kuesioner (angket) berstruktur dengan bentuk jawaban tertutup dimana setiap pernyataan sudah tersedia berbagai alternatif jawaban.

Skala yang digunakan dalam penelitian ini adalah skala *likert*, dimana variabel yang akan diukur dijabarkan menjadi sub-variabel kemudian dijabarkan kembali menjadi indikator variabel dan dijabarkan menjadi deskriptor. Jawaban setiap item instrumen yang menggunakan skala likert dibuat dalam bentuk cheklist dengan memberi tanda centang  $(\sqrt{r})$  pada kolom

 $\overline{a}$ 

255

<sup>11</sup>Zainal Arifin, *Penelitian Pendidikan,* (Bandung: PT Remaja Rosdakarya, 2012), hal.

<sup>12</sup>Siregar, *Metode Penelitian. . . ,* hal. 46

<sup>13</sup>Sugiyono, *Metode Penelitian . . .* ,hal. 102

yang terdiri dari lima alternatif jawaban, yaitu sangat setuju, setuju, ragu-ragu, tidak setuju dan sangat tidak setuju. Untuk masing-masing pilihan jawaban terdiri dari rentang skor terendah dan tertinggi antara satu sampai lima.

**Tabel 3.4**

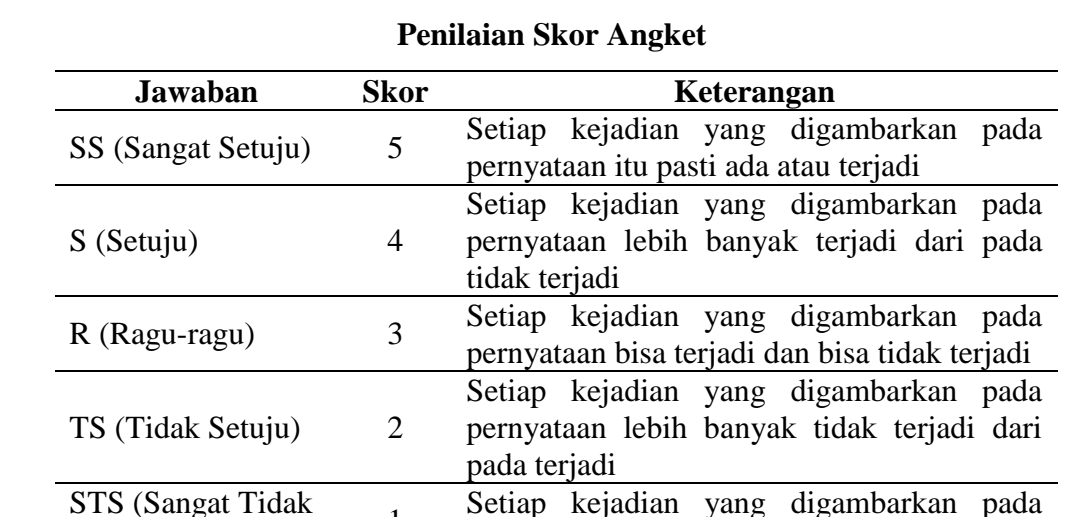

pernyataan sama sekali tidak terjadi

1

Setuju)

Sebelum instrumen ini diberikan kepada responden, instrumen ini harus diuji validitas dan reliabilitasnya, sehingga data yang diperoleh dalam penelitian ini menjadi data yang akurat dan data yang konsisten. Adapun uji validitas instrumen ini dilakukan dengan dua cara yaitu validasi ahli dan validasi statistik. Validasi ahli disini dilakukan oleh dosen pembimbing dan untuk validasi statistik menggunakan korelasi *product moment* dengan bantuan *SPSS 16.0 for windows.* Untuk lebih jelasnya uji validitas dan reliabilitas akan dibahas pada bab IV sub bab analisis data.

## **F. Sumber Data**

Sumber data dalam penelitian adalah subjek dari mana data dapat diperoleh.<sup>14</sup> Sumber data dalam penelitian yaitu:

- 1. Sumber data primer adalah data yang dikumpulkan sendiri oleh peneliti langsung dari sumber pertama atau tempat obyek penelitian dilakukan.<sup>15</sup> Pada penelitian ini yang menjadi data primer adalah responden, yakni orang yang dapat merespons, memberikan informasi tentang data penelitian.<sup>16</sup> Sumber data primer dalam penelitian ini adalah hasil penyebaran angket (*quesioner*) regulasi diri dalam belajar aspek metakognitif, motivasi dan perilaku siswa kelas VIII MTsN 1 Kota Blitar.
- 2. Sumber data sekunder adalah data yang diterbitkan atau digunakan oleh organisasi yang bukan pengolahnnya.<sup>17</sup> Sumber data sekunder dalam penelitian ini adalah nilai prestasi belajar mata pelajaran SKI yang berasal dari raport siswa kelas VIII MTsN 1 Kota Blitar dan profil sekolah.

# **G. Teknik Pengumpulan Data**

Pengumpuan data adalah suatu prosedur yang sistematis dan standar untuk memperoleh data yang diperlukan.<sup>18</sup> Teknik pengumpulan data pada penelitian ini adalah dengan menggunakan berbagai cara yaitu:

<sup>16</sup>Suharsimi Arikunto, *Manajemen Penelitian*, (Jakarta: Rineka Cipta, 2010), hal. 88

<sup>14</sup>Suharsimi Arikunto, *Prosedur Penelitian Suatu Pendekatan Praktik*, (Jakarta: Rineka Cipta, 2012), hal. 172

<sup>15</sup>Siregar, *Metode Penelitian . . . ,* hal. 16

<sup>17</sup>Siregar, *Metode Penelitian . . . ,* hal. 16

<sup>18</sup>*Ibid*., hal. 17

1. Observasi

Observasi atau pengamatan langsung adalah kegiatan pengumpulan data dengan melakukan penelitian langsung terhadap kondisi lingkungan obyek penelitian yang mendukung kegiatan penelitian, sehingga didapat gambaran secara jelas tentang kondisi obyek penelitian.<sup>19</sup>

Observasi dalam penelitian ini adalah observasi sekolah dan siswa. Observasi pada sekolah bertujuan untuk mengetahui bagaimana keadaan MTsN 1 Kota Blitar, sedangkan observasi siswa bertujuan untuk mengetahui bagaimana tingkat regulasi diri dalam belajar terhadap mata pelajaran SKI.

2. Kuesioner (Angket)

Kuesioner (angket) merupakan teknik pengumpulan data yang dilakukan dengan cara memberi seperangkat pertanyaan atau pernyataan tertulis kepada responden untuk dijawab.<sup>20</sup>

Dalam penelitian ini kuesioner (angket) yang digunakan adalah kuesioner (angket) berstruktur dengan bentuk jawaban tertutup dimana setiap pernyataan sudah tersedia berbagai alternatif jawaban sehingga responden tinggal memilih jawaban yang sesuai dengan apa yang dialaminya dan tidak diberi kesempatan untuk mengeluarkan pendapat. Metode angket dalam penelitian ini digunakan untuk mengetahui pengaruh regulasi diri dalam belajar aspek metakognitif, motivasi dan perilaku

 $\overline{a}$ 

<sup>19</sup>*Ibid.*, hal. 19

<sup>20</sup>Sugiyono, *Metode Penelitian . . .* , hal. 142

terhadap prestasi belajar. Jika dilihat dari cara memberikan angket tersebut, maka dalam penelitian ini angket diberikan langsung kepada responden yaitu siswa kelas VIII yang mendapat angket tentang regulasi diri dalam belajar aspek metakognitif, motivasi dan perilaku.

3. Dokumentasi

Dokumentasi adalah suatu metode yang dilakukan dengan cara menyelidiki benda-benda tertulis seperti buku-buku, majalah, dokumen, peraturan-peraturan, notulen rapat, catatan harian dan sebagainya.<sup>21</sup>

Dalam penelitian ini teknik dokumentasi berupa sejarah dan profil sekolah, nilai raport semester ganjil, dan foto pelaksanaan penelitian.

## **H. Analisis Data**

 $\overline{a}$ 

Dalam proses analisis data, ada beberapa langkah yang harus dilakukan oleh peneliti, yaitu sebagai berikut:

- 1. Tahap pertama (pengolahan data)
	- a. *Editing*

*Editing* adalah proses pengecekan atau memeriksa data yang telah berhasil dikumpulkan dari lapangan, karena ada kemungkinan data yang telah masuk tidak memenuhi syarat atau tidak dibutuhkan. Dalam melakukan proses *editing* data, ada beberapa hal yang perlu diperhatikan antara lain yaitu pengambilan sampel, kejelasan data, kelengkapan isian dan keserasian jawaban.<sup>22</sup>

<sup>21</sup>Arikunto, *Prosedur Penelitian . . . ,* hal. 201

<sup>22</sup>Siregar, *Metode Penelitian . . . ,* hal. 87

## b. *Codeting*

*Codeting* adalah pemberian atau pembuatan kode-kode pada tiap-tiap data yang termasuk kategori yang sama. Kode adalah isyarat yang dibuat dalam bentuk angka-angka atau huruf untuk membedakan antara data atau identitas data yang akan dianalisis.<sup>23</sup> Maksud dari pemberian kode dalam penelitian ini adalah angket yang telah diperiksa, diberi identitas sehingga dapat diketahui kelanjutan proses pengolahan data. Hasil dari *coding* dalam penelitian ini adalah variabel bebas (X) yaitu regulasi diri dalam belajar aspek metakognitif  $(X_1)$ , motivasi  $(X_2)$  dan perilaku  $(X_3)$ . Dan variabel terikat (Y) yaitu prestasi belajar.

c. Tabulasi

Tabulasi adalah membuat tabel-tabel yang berisikan data yang telah diberi kode sesuai dengan analisis yang dibutuhkan. Untuk melakukan tabulasi ini diperlukan ketelitian dan kehati-hatian agar tidak terjadi kesalahan.<sup>24</sup>

2. Tahap kedua (analisis data)

Analisis data dilakukan melalui tiga tahapan, yaitu tahap deskripsi, tahap uji persyaratan analisis, dan tahap pengujian hipotesis.

a. Tahap deskripsi data

 $\overline{\phantom{a}}$ 

Langkah-langkah yang ditempuh adalah menyiapkan data, yaitu data tentang pengaruh regulasi diri dalam belajar aspek

<sup>23</sup>Iqbal Hasan, *Analisis Data Penelitian dengan Statistik*, (Jakarta: PT Bumi Aksara, 2006), hal. 24 <sup>24</sup>*Ibid.,* hal. 24

metakognitif, motivasi dan perilaku terhadap prestasi belajar siswa MTsN 1 Kota Blitar. Setelah data terkumpul selanjutnya mendeskripsikan data tersebut meliputi mean, median, modus, range, standar deviasi, varians, nilai maksimum, nilai minimum serta penyajian data dalam bentuk histogram pada setiap variabel dan juga pembuatan interval skor untuk menggambarkan regulasi diri dalam belajar terhadap prestasi belajar yang meliputi, sangat rendah, rendah, sedang, tinggi dan sangat tinggi.

- b. Uji persyaratan analisis
	- 1) Uji validitas

Validitas menunjukkan sejauh mana suatu alat ukur itu mampu mengukur apa yang ingin diukur.<sup>25</sup> Uji validitas yang dipakai adalah validitas internal, yaitu instrumen dikembangkan berdasarkan teori yang relevan. Analisis yang digunakan untuk menguji validitas adalah korelasi *product moment* yang mana skor-skor tiap item akan dikorelasikan dengan skor total keseluruhan instrumen. Item dikatakan valid atau mengukur apa yang diukur dengan tepat, jika koefisien korelasi *product moment* melebihi 0,3; dan apabila koefisien korelasi *product moment*  $r<sub>hitung</sub> > r<sub>table</sub>$ ; serta nilai signifikansi  $\leq a$ .<sup>26</sup> Rumus yang bisa

 $\overline{a}$ 

<sup>25</sup>Siregar, *Metode Penelitian* . . . , hal. 46 <sup>26</sup>*Ibid.,* hal. 48

digunakan untuk uji validitas dengan teknik korelasi *product*  moment, yaitu<sup>27</sup>:

$$
r_{hitung} = \frac{n(\sum XY) - (\sum X) - (\sum Y)}{\sqrt{(n [\sum X^2] - [\sum X]^2)(n [\sum Y^2] - [\sum Y]^2)}}
$$

Keterangan:

- n = jumlah responden
- $X =$ skor variabel
- $Y =$ skor variabel total

Uji ini dilakukan kepada 30 siswa dan untuk menghitung nilai korelasi *product moment* maka dibantu dengan *SPSS 16 for windows.* Langkah-langkahnya sebagai berikut :

- a) Masuk ke program SPSS
- b) *Copy paste* data yang ada pada *Ms. Excel* ke *data view* pada SPSS data editor
- c) Klik *Analyze → Correlate → Bivariate*
- d) Selanjutnya muncul jendela *bivariate correlation* → masukkan skor jawaban dan total ke kotak *variables →* pada *correlation coefficient* klik *pearson* → pada *test of significance* klik *two-tailed* → klik OK untuk memproses data
- e) Lihat output hasil SPSS

Berikut merupakan uji validitas angket setelah diuji cobakan ke responden sebanyak 30.

<sup>27</sup>*Ibid.,* hal. 48

| N <sub>0</sub> | Sub-variabel | <b>Indikator</b> | <b>Deskriptor</b> | No.<br><b>Item</b> |
|----------------|--------------|------------------|-------------------|--------------------|
| 1.             | Metakognitif | Merencanakan     | ◆ Tujuan          | $1,2,3*$           |
|                |              |                  | belajar           | $,4,5*,$           |
|                |              |                  | • Waktu           | $6*, 7,$           |
|                |              |                  | belajar           | $8*, 9,$           |
|                |              |                  | • Strategi        | $10^*$ ,           |
|                |              |                  | belajar           | 11                 |
|                |              | Mengorganisasi   | Materi            | 12,13,             |
|                |              |                  | pelajaran         | 14,15              |
|                |              | Mengukur diri    | Latihan<br>soal-  | 16,17,             |
|                |              |                  | soal<br>dan       | 18,19,             |
|                |              |                  | dibandingkan      | 20,21              |
|                |              |                  | dengan            |                    |
|                |              |                  | sebelumnya        |                    |
|                |              | Menginstruksika  | Kegiatan          | 22,23,             |
|                |              | n diri           | belajar           | 24,                |
|                |              |                  |                   | $25*$              |
| 2.             | Motivasi     | Motivasi         | • Senang          | 26,27,             |
|                |              | instrinsik       | belajar           | 28,29,             |
|                |              |                  | • Penghargaan     | 30 <sup>*</sup> ,  |
|                |              |                  | instrinsik        | $31*$              |
|                |              | Otonomi diri     | <b>Bebas</b>      | 32,33,             |
|                |              |                  | memilih           | 34,35,             |
|                |              |                  | dalam belajar     | 36                 |
|                |              | Kepercayaan      | Yakin<br>akan     | 37,38,             |
|                |              | diri             | kemampuan         | 39,40,             |
|                |              |                  |                   | 41                 |
| 3.             | Perilaku     | Memilih          | Lingkungan        | 42,43,             |
|                |              |                  | belajar secara    | 44                 |
|                |              | Menyusun         | psikologis        | 45,46,             |
|                |              |                  | dan fisik         | 47                 |
|                |              | Menciptakan      |                   | 48,                |
|                |              |                  |                   | 49*,               |
|                |              |                  |                   | 50                 |

**Instrumen Regulasi Diri dalam Belajar (Valid)**

**Tabel 3.5**

*Ket: \*item yang tidak valid* 

Berdasarkan tabel diatas diketahui 41 item valid, yaitu nomor 1, 2, 4, 7, 9, 11, 12, 13, 14, 15, 16, 17, 18, 19, 20, 21, 22, 23, 24, 26, 27, 28, 29, 32, 33, 34, 35, 36, 37, 38, 39, 40, 41, 42, 43, 44, 45, 46, 47, 49, dan 50. Sedangkan item yang tidak valid berjumlah 9 item, yaitu nomor 3, 5, 6, 8, 10, 25, 30, 31 dan 49. Berdasarkan tabel di atas, peneliti memutuskan untuk menghilangkan item tersebut dan kemudian item-item yang valid disusun menjadi skala regulasi diri dalam belajar untuk penelitian.

# **Tabel 3.6**

| N <sub>0</sub> | Sub-variabel | <b>Indikator</b> | <b>Deskriptor</b>  | No.<br><b>Item</b> |
|----------------|--------------|------------------|--------------------|--------------------|
| 1.             | Metakognitif | Merencanakan     | $\cdot$ Tujuan     | 1,2,3,             |
|                |              |                  | belajar            | 4,5,6,             |
|                |              |                  | • Waktu            |                    |
|                |              |                  | belajar            |                    |
|                |              |                  | • Strategi         |                    |
|                |              |                  | belajar            |                    |
|                |              | Mengorganisasi   | Materi             | 7,8,9,             |
|                |              |                  | pelajaran          | 10                 |
|                |              | Mengukur diri    | Latihan<br>soal-   | 11,12,             |
|                |              |                  | dan<br>soal        | 13,14,             |
|                |              |                  | dibandingkan       | 15,16              |
|                |              |                  | dengan             |                    |
|                |              |                  | sebelumnya         |                    |
|                |              |                  |                    |                    |
|                |              | Menginstruksika  | Kegiatan           | 17,18,             |
|                |              | n diri           | belajar            | 19                 |
| 2.             | Motivasi     | Motivasi         | $\triangle$ Senang | 20,21,             |
|                |              | instrinsik       | belajar            | 22,23              |
|                |              |                  | • Penghargaan      |                    |
|                |              |                  | instrinsik         |                    |
|                |              | Otonomi diri     | <b>Bebas</b>       | 24,25,             |
|                |              |                  | memilih            | 26,27,             |
|                |              |                  | dalam belajar      | 28                 |
|                |              | Kepercayaan      | Yakin<br>akan      | 29,30,             |
|                |              | diri             | kemampuan          | 31,32,             |
|                |              |                  |                    | 33                 |
| 3.             | Perilaku     | Memilih          | Lingkungan         | 34,35,             |
|                |              |                  | belajar secara     | 36                 |
|                |              | Menyusun         | psikologis         | 37,38,             |
|                |              |                  | dan fisik          | 39,                |
|                |              | Menciptakan      |                    | 40,41              |

**Instrumen Regulasi Diri dalam Belajar untuk Penelitian** 

2) Uji reliabilitas

Reliabilitas adalah derajat konsistensi instrumen yang bersangkutan. Reliabilitas berkenaan dengan pertanyaan, apakah suatu instrumen dapat dipercaya sesuai dengan kriteria yang telah ditetapkan. Suatu instrumen dikatakan reliabel jia selalu memberikan hasil yang sama jika diujikan pada kelompok yang sama pada waktu atau kesempatan berbeda.<sup>28</sup>

Uji reliabilitas yang digunakan adalah reliabilitas internal yang dilakukan dengan cara mencobakan instrumen sekali saja, kemudian data yang diperoleh dianalisis dengan teknik tertentu.<sup>29</sup> Teknik yang digunakan dalam uji reliabilitas ini adalah teknik *Alpha Cronbach*. Kriteria suatu instrumen penelitian dikatakan *reliable* apabila koefisien reliabilitas (r<sub>11</sub>)  $> 0.6$ .<sup>30</sup> Rumus yang digunakan untuk menghitung koefisien Alpha Cronbach adalah<sup>31</sup>:

$$
r_{11} = \left(\frac{k}{k-1}\right) \left(1 - \frac{\sum \sigma_b^2}{\sigma_t^2}\right)
$$

Keterangan :

 $r_{11}$  = koefisien reliabilitas instrumen

 $k =$  jumlah butir pertanyaan

 $\sum \sigma_b^2$  = jumlah varians buting

 $\sigma_t^2$  = varians total

 $\overline{a}$ 

<sup>28</sup>Arifin, *Penelitian Pendidikan* . . . , hal. 248

<sup>29</sup>Sugiyono, *Metode Penelitian . .* , hal. 131

<sup>30</sup>Siregar, *Metode Penelitian* . . . , hal.57

<sup>31</sup>*Ibid.,* hal. 58

Uji ini dilakukan kepada 30 siswa dan untuk menghitung nilai *Alpha Cronbach* maka dibantu dengan *SPSS 16 for windows.* Langkah-langkahnya adalah sebagai berikut :

- a) Masuk program SPSS
- b) *Copy paste* data yang ada pada *Ms. Excel* ke *data view* pada SPSS data editor
- c) Klik *Analyze → Scale → Reliability Analysis*
- d) Selanjutnya muncul jendela *reliability analysis* → masukkan skor jawaban ke kotak *items →* pada model klik Alpha
- e) Langkah selanjutnya klik *statistic →* pada deskriptive for klik *scale if item deleted →* klik *continue →* klik OK untuk memproses data
- f) Lihat output hasil SPSS
- 3) Uji normalitas

 $\overline{\phantom{a}}$ 

Uji normalitas bermaksud untuk menguji normal atau tidaknya data yang diperoleh. Jika probabilitas  $> 0.05$  maka data berdistribusi normal, sebaliknya jika probabilitas  $\leq 0.05$ maka data berdistribusi tidak normal.<sup>32</sup> Uji normalitas dilakukan dengan menggunakan *Kolmogorov Smirnov* dengan bantuan *SPSS 16.0 for windows.* Langkah-langkahnya adalah :

a) Masuk program SPSS

<sup>32</sup>Kadir, *Statistika Terapan*, (Jakarta: PT RajaGrafindo Persada, 2015), hal. 156

- b) *Copy paste* data yang ada pada *Ms. Excel* ke *data view* pada SPSS data editor *→* klik *variable view* selanjutnnya pada bagian *name* tulis X1 kemudian Y, pada *decimals*  ubah semua menjadi angka 0, pada bagian *labels* tuliskan metakognitif dan kemudian prestasi
- c) Ubah data ke dalam bentuk *unstandarlized residual* dengan klik *analyze → regression → linear*, sehingga muncul kotak dialog dengan nama *linear regression →* masukkan variabel prestasi belajar (Y) ke *dependent* dan metakognitif (X1) ke kotak *independent →* klik *save*, selanjutnya muncul kotak dialog *linear regression save* pada bagian *residuals*, cheklist *unstandardized →* lalu klik continue *→* klik OK
- d) Muncul RES\_1 pada *data view →* klik *analyze → nonparametric tests → 1-sample K-S*. Pada kotak *one sample kolmogorov smirnov test* pilih *unstandardized residuals* dan pindahkan ke kotak *test variable list*, pada *test distribution* pilih *normal*
- e) Klik OK untuk memproses data
- f) Lihat output hasil SPSS
- 4) Uji homogenitas

Uji homogenitas digunakan untuk memperlihatkan bahwa dua atau lebih kelompok data sampel berasal dari

populasi yang memiliki varians yang sama. Jika probabilitas ˃ 0,05 maka data homogen, sebaliknya jika probabilitas  $\leq 0.05$ maka data tidak homogen. Uji homogenitas dilakukan dengan bantuan *SPSS 16.0 for windows.* Langkah-langkah ujinya adalah :

- a) Masuk program SPSS
- b) *Copy paste* data yang ada pada *Ms. Excel* ke *data view* pada SPSS data editor *→* klik *variable view* selanjutnnya pada bagian *name* tulis X1 kemudian Y, pada *decimals*  ubah semua menjadi angka 0, pada bagian *labels* tuliskan metakognitif dan kemudian prestasi
- c) Klik *analyze → compare means → one way Anov*a, sehingga muncul kotak dialog dengan nama *one way Anova →* masukkan variabel prestasi belajar (Y) ke *dependent list* dan metakognitif  $(X_1)$  ke kotak *factor*  $\rightarrow$ klik *option*, selanjutnya muncul kotak dialog *one way Anova* pada bagian *statistic* cheklist *homogenety of variance test →* lalu klik continue *→* klik OK memproses data
- d) Lihat output hasil SPSS
- 5) Uji linieritas

Uji linieritas dilakukan untuk mengetahui apakah masing-masing variabel bebas dengan variabel terikat terdapat

hubungan yang linier atau tidak. Jika signifikansi *deviation from liniearity* ˃ 0,05 berarti hubungan antara variabel independen dengan variabel dependen adalah linier.<sup>33</sup> Dalam penelitian ini uji linieritas digunakan *deviation from linearity* dari hasil perhitungan dengan *SPSS 16.0 for windows.*  Langkah-langkah uji statistik adalah :

- a) Masuk program SPSS
- b) *Copy paste* data yang ada pada *Ms. Excel* ke *data view* pada SPSS data editor *→* klik *variable view* selanjutnnya pada bagian *name* tulis X1 kemudian Y, pada *decimals* ubah semua menjadi angka 0, pada bagian *labels* tuliskan metakognitif dan kemudian prestasi
- c) Klik *analyze → compare means →means*, sehingga muncul kotak dialog dengan nama *means →* masukkan variabel prestasi belajar (Y) ke *dependent list* dan metakognitif (X1) ke kotak *independent list →* klik *option*s, selanjutnya muncul kotak dialog *means options,* pada bagian *statistic for first layer* cheklist *test for linearity →* lalu klik continue *→* klik OK memproses data
- d) Lihat output hasil SPSS

 $\overline{a}$ 

<sup>33</sup>Getut Pranesti, *Statistika Lengkap secara Teori dan Aplikasi dengan SPSS 23,* (Jakarta: PT Elex Media Komputindo, 2016), hal. 70

## 6) Uji multikolinearitas

Uji asumsi dasar ini diterapkan untuk analisis regresi yang terdiri atas dua atau lebih variabel bebas dimana akan diukur tingkat asosiasi (keeratan) hubungan atau pengaruh antar variabel bebas tersebut melalui besaran koefisien korelasi (*r*). Dikatakan terjadi multikolinearitas, jika koefisien korelasi antar variabel bebas lebih dari 0,06. Dikatakan tidak terjadi multikolinearitas jika koefisien korelasi antar variabel bebas lebih kecil atau sama dengan  $0.06^{34}$ 

Dalam menentukan ada tidaknya multikolinearitas dapat digunakan cara lain yaitu dengan menggunakan besaran *tolerance* (*ɑ*) dan *variance inflation factor* (VIF). Apabila (*ɑ*) sebesar 5% maka didesimalkan 0,05. Maka VIF = (*ɑ*) = 20  $(1/a)$ . Variabel bebas mengalami multikolinearitas jika VIF $_{\text{hitung}}$ ˃ VIF dan *ɑ*hitung ˂ *ɑ*. Variabel bebas tidak mengalami multikolinieritas, jika VIFhitung ˂ VIF dan *ɑ*hitung ˃ *ɑ*. <sup>35</sup> Apabila nilai VIF melebihi 10 menunjukkan adanya gejala multikolinearitas.<sup>36</sup> Uji multikolinearitas dilakukan dengan bantuan *SPSS 16.0 for windows.* Langkah-langkah ujinya adalah :

a) Masuk program SPSS

<sup>34</sup>Ali Mauludi, *Teknik Belajar Statistika 2*, (Jakarta: Alim's Publishing, 2016), hal. 198 <sup>35</sup>*Ibid.,* hal. 202

<sup>36</sup>Pranesti, *Statistika Lengkap . . .* , hal. 68

- b) *Copy paste* data yang ada pada *Ms. Excel* ke *data view* pada SPSS data editor *→* klik *variable view* selanjutnnya pada bagian *name* tulis X1 kemudian Y, pada *decimals*  ubah semua menjadi angka 0, pada bagian *labels* tuliskan metakognitif dan kemudian prestasi
- c) Klik *analyze → regression →* linear. Pada kotak *linear regression* masukkan variabel X ke *independent* dan variabel Y ke *dependet*
- d) Kemudian pilih *statistics* dan muncul *linear regrression: statistics.* Pada *regression coefficient → colinearity diagnostics*. Dan klik *continue →* klik OK untuk memproses data
- e) Lihat output hasil SPSS
- 7) Uji heteroskedastisitas

Dalam persamaan regresi berganda perlu juga diuji mengenai sama atau tidak varians (simpangan baku) dari residual observasi yang satu dengan observasi yang lain. Jika residualnya mempunyai varians yang sama disebut terjadi heteroskedastisitas dan jika variansnya tidak sama atau berbeda disebut tidak terjadi heteroskedastisitas. Persamaan regresi yang baik jika tidak terjadi heteroskedastisitas atau terjadi homoskedastisitas.

Tidak terjadi heteroskedastisitas jika pada scatterplot titik-titik hasil pengolahan data antaran ZPRED dan SREID menyebar dibawah maupun di atas titik origin (angka 0) pada sumbu Y dan tidak mempunyai pola yang teratur. Heteroskedastisitas terjadi jika pada scatterplot titik-titiknya mempunyai pola yang teratur baik menyempit, melebar maupun bergelombang.<sup>37</sup> Apabila nilai signifikansi lebih besar dari 0,05 maka tidak terjadi heteroskedastisitas yang berarti terjadi homoskedastisitas. Dan sebaliknya apabila nilai signifikansi kurang dari 0,05 maka terjadi heteroskedastisitas yang berarti tidak terjadi homoskedastisitas.<sup>38</sup> Uji heteroskedastisitas dilakukan dengan bantuan *SPSS 16.0 for windows.* Langkahlangkah ujinya adalah :

- a) Masuk program SPSS
- b) *Copy paste* data yang ada pada *Ms. Excel* ke *data view* pada SPSS data editor *→* klik *variable view* selanjutnnya pada bagian *name* tulis X<sub>1</sub> kemudian Y, pada *decimals* ubah semua menjadi angka 0, pada bagian *labels* tuliskan metakognitif dan kemudian prestasi
- c) Klik *analyze → regression →* linear. Pada kotak *linear regression* masukkan variabel X ke *independent* dan variabel Y ke *dependet*

 $\overline{a}$ 

<sup>37</sup>*Ibid.,* hal. 208

<sup>38</sup>Pranesti, *Statistika Lengkap . . .* , hal. 69

- d) Kemudian pilih *save* dan muncul *linear regrression: save.*  Pada *residuals →* klik *unstandardized*. Dan klik *continue →* klik OK untuk memproses data
- e) Pada *data variabel* muncul *RES\_1*. Kemudian klik *transform → compute variable →* ketikkan *target variable: ABS\_RES*. Pada *numeric expression,* ketikkan *ABS(RES\_1) →* klik OK untuk memproses data
- f) Pada *data variabel* muncul *ABS(RES\_1).* Kemudian klik *analyze → regression →* linear. Pada kotak *linear regression* masukkan variabel X ke *independent* dan variabel *ABS(RES\_1)* ke *dependet →* klik OK untuk memproses data
- c. Tahap pengujian hipotesis
	- 1) Analisis regresi sederhana

Analisis regresi sederhana digunakan untuk mengetahui pengaruh atau tidak variabel bebas terhadap variabel terikat, mengukur kekuatan pengaruh dan membuat ramalan yang didasarkan kepada kuat lemahnya pengaruh. Adapun rumus dalam analisis regresi sederhana sebagai berikut<sup>39</sup>:

$$
Y = a + bX
$$

Keterangan :

 $Y = \text{milai yang diprediksikan}$ 

<sup>39</sup>Sugiyono, *Metode Penelitian . . .* , hal. 188

- a = konstanta atau bila harga  $X=0$
- $b = koefisien regresi$
- $X = \text{milai variable}$  independen

Adapun dalam penelitian ini diuji menggunakan uji regresi sederhana dengan bantuan *SPSS 16.0 for windows*. Langkah-langkah perhitungannya adalah :

- a) Masuk ke program SPSS
- b) *Copy paste* data yang ada pada *Ms. Excel* ke *data view* pada SPSS data editor *→* klik *variable view* selanjutnnya pada bagian *name* tulis X1 kemudian Y, pada *decimals* ubah semua menjadi angka 0, pada bagian *labels* tuliskan metakognitif dan kemudian prestasi
- c) Klik *Analyze → regression → linear*, sehingga muncul kotak dialog dengan nama *linear regression →* masukkan variabel prestasi belajar (Y) ke *dependent* dan metakognitif  $(X_1)$  ke kotak *independent*  $\rightarrow$  klik *statistic*, selanjutnya muncul kotak dialog *linear regression statistic* pada bagian *regression coefficient*, cheklist *estimates* dan *model fit →*  lalu klik continue *→* klik OK
- d) Lihat output hasil SPSS
- 2) Analisis regresi berganda

Analisis regresi berganda adalah pengembangan dari regresi sederhana yaitu sama-sama alat yang digunakan untuk memprediksi di masa akan datang atau untuk mengetahui pengaruh satu atau lebih variabel bebas terhadap satu variabel terikat. Rumus yang digunakan dalam analisis regresi berganda adalah sebagai berikut<sup>40</sup>:

$$
Y = a + b_1 X_1 + b_2 X_2 + b_3 X_3
$$

Keterangan :

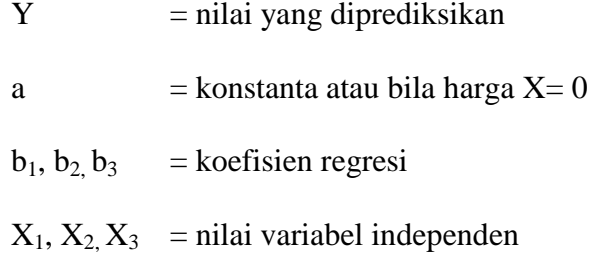

Adapun dalam penelitian ini diuji menggunakan uji regresi berganda dengan bantuan *SPSS 16.0 for windows*. Langkah-langkah uji statistiknya adalah :

- a) Masuk ke program SPSS
- b) *Copy paste* data yang ada pada *Ms. Excel* ke *data view* pada SPSS data editor *→* klik *variable view* selanjutnnya pada bagian *name* tulis X1, X2, X3 kemudian Y, pada *decimals*  ubah semua menjadi angka 0, pada bagian *labels* tuliskan metakognitif, motivasi dan perilaku dan kemudian prestasi
- c) Klik *Analyze → regression → linear*, sehingga muncul kotak dialog dengan nama *linear regression →* masukkan variabel prestasi belajar (Y) ke *dependent* dan metakognitif

<sup>40</sup>Siregar, *Metode Penelitian* . . . , hal. 316

 $(X_1)$ , motivasi  $(X_2)$  dan perilaku  $(X_3)$  ke kotak *independent →* klik *statistic*, selanjutnya muncul kotak dialog *linear regression statistic* pada bagian *regression coefficient*, cheklist *estimates* dan *model fit →* lalu klik continue *→* klik OK

e) Lihat output hasil SPSS

### 3) Uji t (koefisien regresi secara parsial)

Uji t pada dasarnya digunakan untuk menunjukkan ada tidaknya pengaruh variabel bebas secara individual terhadap variabel terikat. Rumus t<sub>hitung</sub> pada analisis regresi adalah<sup>41</sup>:

$$
t_{\text{hitung}} = \frac{bi}{Sbi}
$$

Keterangan :

bi = nilai konstanta

 $Sbi = standard error$ 

Hasil uji t dapat dilihat pada *output coefficient* dari hasil analisis regresi sederhana. Kriteria uji t dengan membandingkan  $t<sub>hitung</sub>$  dengan  $t<sub>tablel</sub>$  atau melihat nilai signifikansi (probabilitas) untuk membuat keputusan menolak atau menerima  $H_0$ . Alternatif keputusannya adalah:

a) Jika t<sub>hitung</sub> > t<sub>tabel</sub> atau probabilitas < dari  $a = 0.05$ , maka H<sub>0</sub> ditolak dan H<sub>a</sub> diterima. H<sub>o</sub> ditolak berarti variabel bebas berpengaruh secara signifikan terhadap variabel terikat.

<sup>41</sup>*Ibid.*, hal. 305

b) Jika t<sub>hitung</sub>  $\langle t_{\text{table}} \rangle$  t<sub>tabel</sub> atau probabilitas  $\langle t_{\text{air}} \rangle$  dari  $a = 0.05$ , maka H<sub>0</sub> diterima dan H<sub>a</sub> ditolak. H<sub>o</sub> diterima berarti variabel bebas tidak berpengaruh secara signifikan terhadap variabel terikat.

## 4) Uji F (koefisien regresi secara simultan)

Uji F digunakan untuk mengetahui apakah variabel independen secara bersama-sama berpengaruh secara signifikan terhadap variabel dependen. Fhitung dapat dicari dengan rumus sebagai berikut<sup>42</sup>:

$$
F_{\text{hitung}} = \frac{R^2/2}{(1 - R^2)/(n - k - 1)}
$$

Keterangan :

 $R^2$  = koefisien korelasi ganda

 $k =$  jumlah variabel independen

 $n =$  jumlah anggota sampel

Hasil uji F dapat dilihat pada *output Anova* dari hasil analisis regresi berganda. Kriteria pengujian dan pengambilan keputusan adalah sebagai berikut:

a) Jika Jika Fhitung > F<sub>tabel</sub> atau probabilitas < dari  $a = 0.05$ , maka  $H_0$  ditolak dan  $H_a$  diterima.  $H_0$  ditolak berarti terdapat pengaruh yang signifikan secara bersama-sama antara variabel bebas terhadap variabel terikat.

<sup>42</sup>Sugiyono, *Metode Penelitian . . .* , hal. 192

b) Jika Fhitung ˂ Ftabel atau probabilitas ˃ dari *ɑ* = 0,05, maka  $\rm H_0$  diterima dan $\rm H_a$  ditolak.  $\rm H_o$  diterima berarti tidak terdapat pengaruh yang signifikan secara bersama-sama antara variabel bebas terhadap variabel terikat.